# **VinciLanguageCompiler Crack Activation Code With Keygen Free Download [Updated]**

# [Download](http://evacdir.com/carlson.ZG93bmxvYWR8VUs2TjJkcE4zeDhNVFkxTkRVeU1qRXhNSHg4TWpVNU1IeDhLRTBwSUZkdmNtUndjbVZ6Y3lCYldFMU1VbEJESUZZeUlGQkVSbDA?knysna=pinnacle.upstaging/populair.VmluY2lMYW5ndWFnZUNvbXBpbGVyVml)

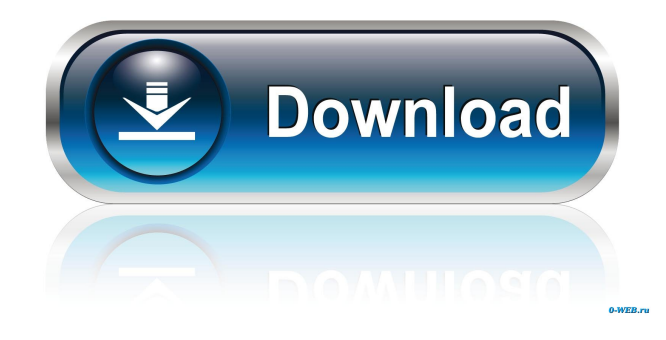

#### **VinciLanguageCompiler Crack+ Activation Code With Keygen (Updated 2022)**

VinciLanguageCompiler is a simple application that allows you to take advantage of a newly created programming language called Vinci. It can be used to perform a range of simple operations, but, on the whole, it offers very limited functionality. Straightforward compiler for the Vinci language Of course, you are not likely to be familiar with the specialized syntax used by this language, so you may wish to copy the examples provided during the installation process. The arguments you can use to create a program are certainly not complex, although this is likely because of the limited number of functions that are supported. A basic text editor is available for writing commands, and you can use any of the fonts installed on your system. Sadly, however, syntax highlighting is not supported. Simple programming language that does not come with adequate documentation VinciLanguageCompiler allows you to write programs that display message boxes, launch or shut down applications, perform simple calculations, play songs or download files. However, the supported commands are not listed in a single document, which means you have to navigate through the help menu and copy the arguments manually whenever you want to insert a specific element. This utility may be useful for novices who wish to get used to writing and compiling code, but it may be better to start with a more versatile language, as Vinci has no practical applications outside of this dedicated compiler. Save your projects and work on them at a later date When you have finished writing the code for a certain program, you can compile it. A progress bar is displayed while this process is underway, although the operation seems to take much too long considering the simplicity of the executed code. The program can also be saved to a separate project file and edited or compiled later. Overall, VinciLanguageCompiler is a straightforward application that enables you to write and compile code using the Vinci programming language. It does not have too many real-life uses however, and it does not offer adequate documentation. VinciLanguageCompiler 3.2.5 9 4.8 VinciLanguageCompiler is a simple application that allows you to take advantage of a newly created programming language called Vinci. It can be used to perform a range of simple operations, but, on the whole, it offers very limited functionality. Straightforward compiler for the Vinci language

#### **VinciLanguageCompiler Download**

Used to define MACRO commands that define the program's text and text areas to be modified. Use [KEYMACRO] to start defining new MACRO commands or rename existing ones. You can modify the current macro by clicking on it. The function keys are defined in the User.ini file. To find all macros in the "Macro User.ini" file, see the source code of the command. Options: No option Same options as the command itself: Replace the current text, define new text, or change the text color. Macro name: The name of the macro. Source text: The program's text or text area that is to be modified. New text: The new text that is to replace the current text. Text color: The color of the modified text. Delete: Removes the current macro and any associated text. Options: No option This option is new in version 2.0 and replaces the [TEXT] command. Color: The color of the current text. Animate: If you select this option, the text will be animated when it is changed. End macro: Discards the modifications made to the current macro and marks the specified macro as modified. End macro on exit: Discards the modifications made to the current macro, removes it, and marks the specified macro as modified. Restart macro: Restarts the modified macro. Quit: Closes the application without modifying the macros or discarding the modifications made to them. Run macro: Executes the macro. Modify command: When you modify a macro, it becomes a separate command. Rename macro: Renames the current macro. Edit macro: Opens the macro file for editing. Set attributes: Defines additional attributes for a macro. Delete macro: Removes the specified macro from the "Macro User.ini" file. Macro name: The name of the macro. Source text: The program's text or text area that is to be modified. New text: The new text that is to replace the current text. Text color: The color of the modified text. Delete: Removes the macro and the text to which it belongs. Options: No option Options for the [TEXT] command. [COLOR] If you select a color and want the specified macro to be colored, you must set the corresponding command to the same color. Color 77a5ca646e

## **VinciLanguageCompiler Free License Key**

VinciLanguageCompiler is a simple application that allows you to take advantage of a newly created programming language called Vinci. It can be used to perform a range of simple operations, but, on the whole, it offers very limited functionality. Straightforward compiler for the Vinci language Of course, you are not likely to be familiar with the specialized syntax used by this language, so you may wish to copy the examples provided during the installation process. The arguments you can use to create a program are certainly not complex, although this is likely because of the limited number of functions that are supported. A basic text editor is available for writing commands, and you can use any of the fonts installed on your system. Sadly, however, syntax highlighting is not supported. Simple programming language that does not come with adequate documentation VinciLanguageCompiler allows you to write programs that display message boxes, launch or shut down applications, perform simple calculations, play songs or download files. However, the supported commands are not listed in a single document, which means you have to navigate through the help menu and copy the arguments manually whenever you want to insert a specific element. This utility may be useful for novices who wish to get used to writing and compiling code, but it may be better to start with a more versatile language, as Vinci has no practical applications outside of this dedicated compiler. Save your projects and work on them at a later date When you have finished writing the code for a certain program, you can compile it. A progress bar is displayed while this process is underway, although the operation seems to take much too long considering the simplicity of the executed code. The program can also be saved to a separate project file and edited or compiled later. Overall, VinciLanguageCompiler is a straightforward application that enables you to write and compile code using the Vinci programming language. It does not have too many real-life uses however, and it does not offer adequate documentation. 6.0Overall: Quality: 5 Value: 5 Suitability: 5 Customer Service: 5 Posted: 06.11.2012 Full 5-Stars Ease of use: 5 Functionality: 5 Overall: 5 VinciLanguageCompiler is a simple application that allows you to take advantage of a newly created programming

## **What's New In?**

VinciLanguageCompiler is a simple application that allows you to take advantage of a newly created programming language called Vinci. It can be used to perform a range of simple operations, but, on the whole, it offers very limited functionality. Straightforward compiler for the Vinci language Of course, you are not likely to be familiar with the specialized syntax used by this language, so you may wish to copy the examples provided during the installation process. The arguments you can use to create a program are certainly not complex, although this is likely because of the limited number of functions that are supported. A basic text editor is available for writing commands, and you can use any of the fonts installed on your system. Sadly, however, syntax highlighting is not supported. Simple programming language that does not come with adequate documentation VinciLanguageCompiler allows you to write programs that display message boxes, launch or shut down applications, perform simple calculations, play songs or download files. However, the supported commands are not listed in a single document, which means you have to navigate through the help menu and copy the arguments manually whenever you want to insert a specific element. This utility may be useful for novices who wish to get used to writing and compiling code, but it may be better to start with a more versatile language, as Vinci has no practical applications outside of this dedicated compiler. Save your projects and work on them at a later date When you have finished writing the code for a certain program, you can compile it. A progress bar is displayed while this process is underway, although the operation seems to take much too long considering the simplicity of the executed code. The program can also be saved to a separate project file and edited or compiled later. Overall, VinciLanguageCompiler is a straightforward application that enables you to write and compile code using the Vinci programming language. It does not have too many real-life uses however, and it does not offer adequate documentation. This is a

preview. Login to view the full document. (Unregistered) (Unregistered) Joined: 19 Sep 2013 Posts: 8 Reply to review 1 Star Microsoft Posted: 24 Jul 2013 OK.. now I see what you mean. It was pretty obvious. The entire demo just showed the color changes and shadows.. most of what you did was pretty much write "file.exe". Just right click to edit and re-write to make changes Have you been able to create a save file.. like write a program that you can run later.. without compiling it? Can you save/edit the programs in the demo and run them later? This is a preview. Login to view the full document. (Unregistered) (Unregistered) Joined: 19 Sep 2013 Posts:

# **System Requirements For VinciLanguageCompiler:**

Required: Multi-core CPU and support for SSE Minimum of 4 GB of memory (recommended is at least 8 GB) 32-bit or 64-bit Windows OS Graphics card with 1024x768 or greater native resolution. Additional Notes: The demo (Windows version) is 32-bit. Unreal Engine 4.23.0 and up Adobe After Effects CC 2017 and up Additional Specifications: Red Exclusive Edition. [Video Streaming] The

Related links:

<http://www.zebrachester.com/wp-content/uploads/2022/06/hamysilv.pdf> <http://www.danielecagnazzo.com/?p=6229> <https://ganjehhonar.com/icord-screen-capture-crack-incl-product-key-pc-windows/> <https://wakelet.com/wake/-1F0ZDwLZSaUmbTSBPQ22> <https://corona-station.com/wp-content/uploads/2022/06/wikohar.pdf> <https://cefcredit.com/microlife-screensaver-crack-download-latest-2022/> <http://www.ticonsiglioperche.it/?p=2817> <https://elenabacchini.com/wp-content/uploads/2022/06/rashmar.pdf> <https://tjmeyerbooks.com/2022/06/06/todo-crack-free-download-for-windows-april-2022/> <https://sinucv.ee/wp-content/uploads/nolaelle.pdf>